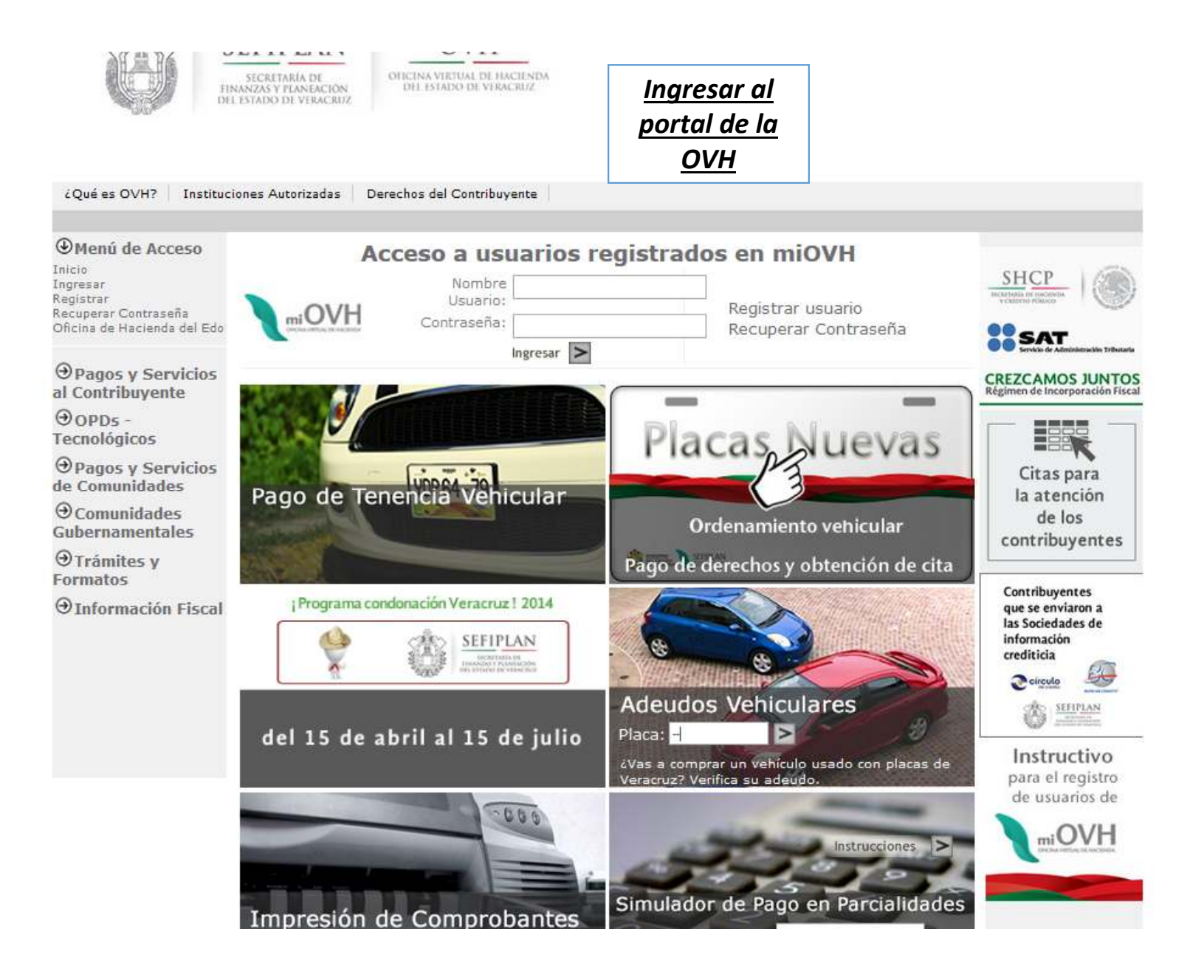

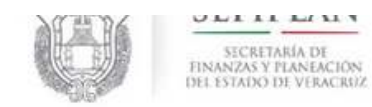

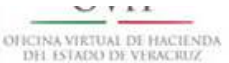

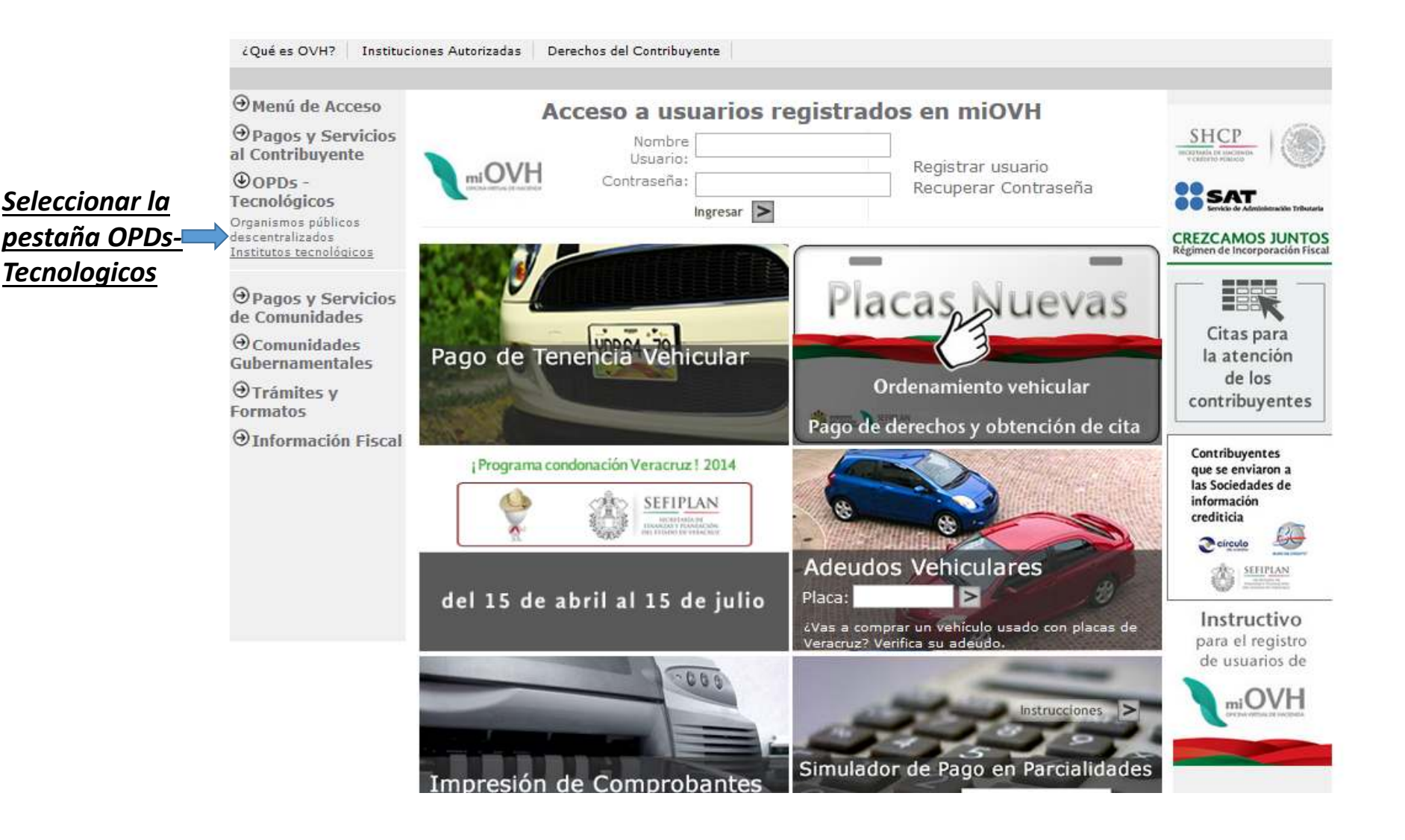

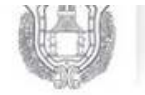

SECRETARIA DE FINANZAS Y FLANEACIÓN<br>DEL ESTADO DE VERACRUZ OFICINA VIRTUAL DE HACIENDA **DH. ISTADO DE VERACRUZ** 

## ¿Qué es OVH? **Instituciones Autorizadas** Derechos del Contribuyente

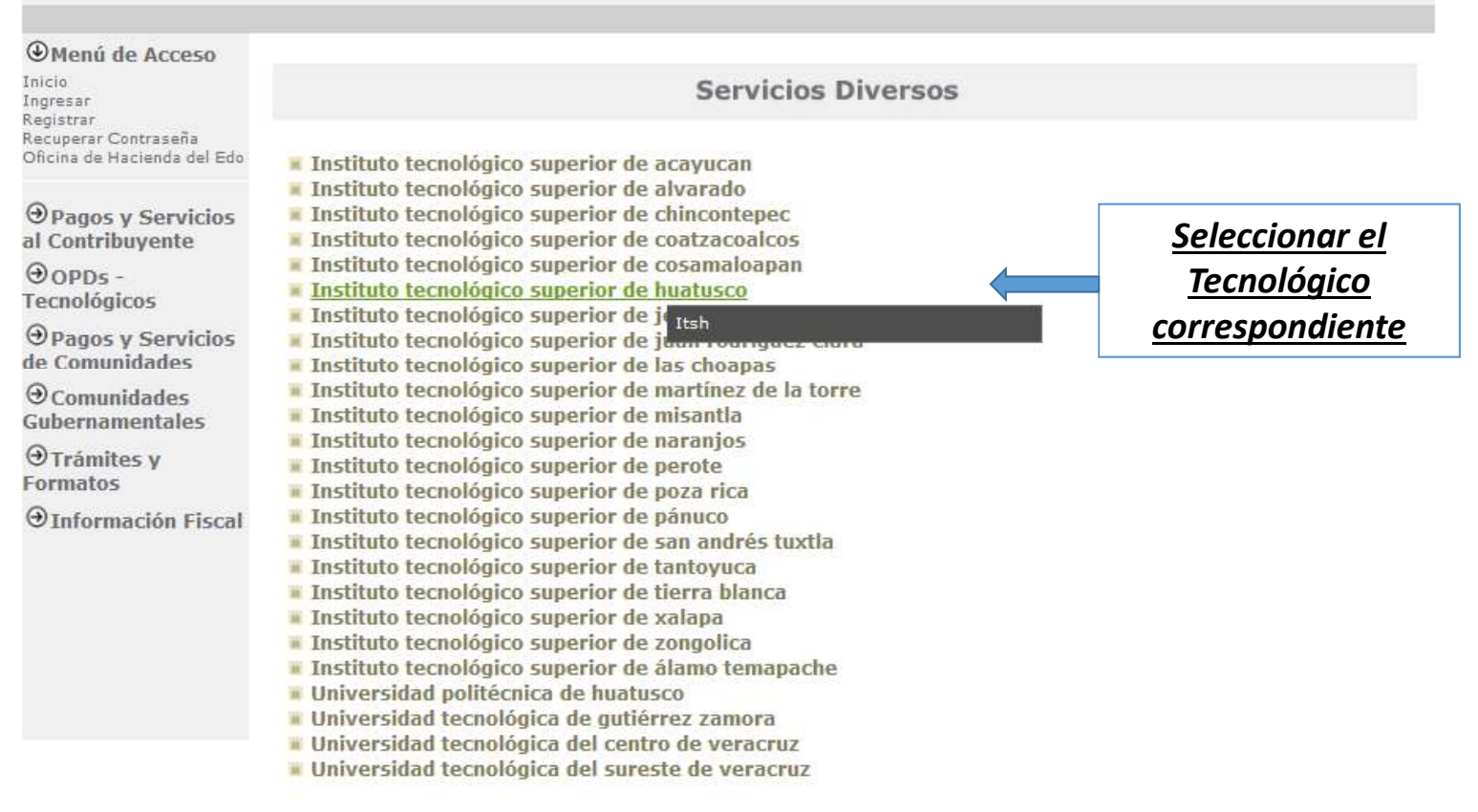

Para mayor información acerca de este servicio llame al 01 800 260 2400 de 8:00 a.m. a 06:00 p.m.

Graciae nor confiar on ol Cobierno Electrónico de Veracruz

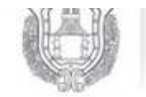

 $\frac{1}{1}$ 

<u>a sa mga sa</u> OFICINA VIRTUAL DE HACIENDA<br>DEL ESTADO DE VERACRIZ

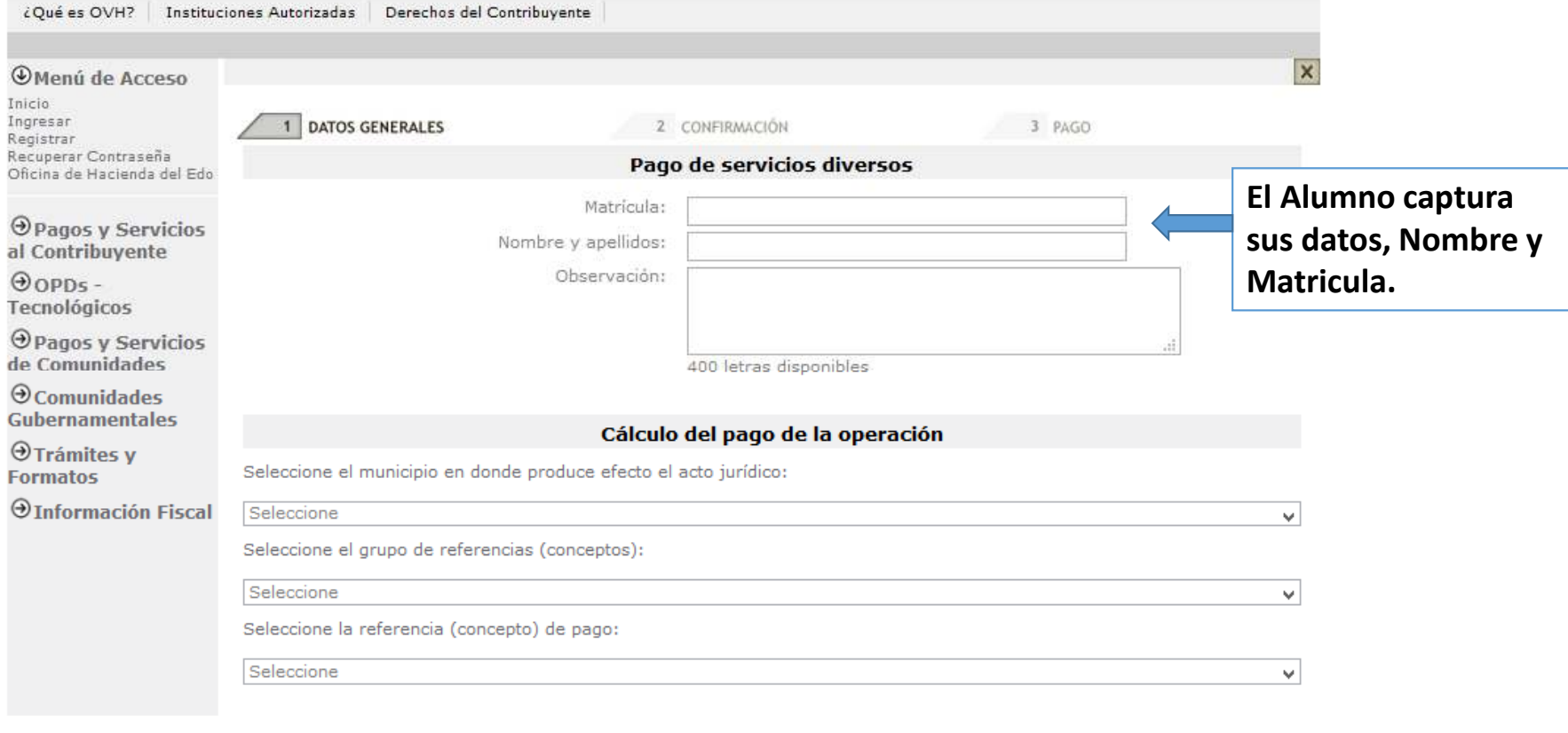

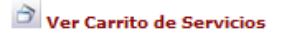

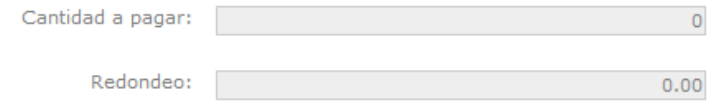

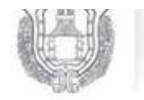

 $\frac{1}{1}$ SECRETARÍA DE<br>FINANZAS Y PLANEACIÓN<br>DEL ESTADO DE VERACRUZ

<u>i Samu</u> v. OFICINA VIRTUAL DE HACIENDA<br>DEL ESTADO DE VERACRIZ

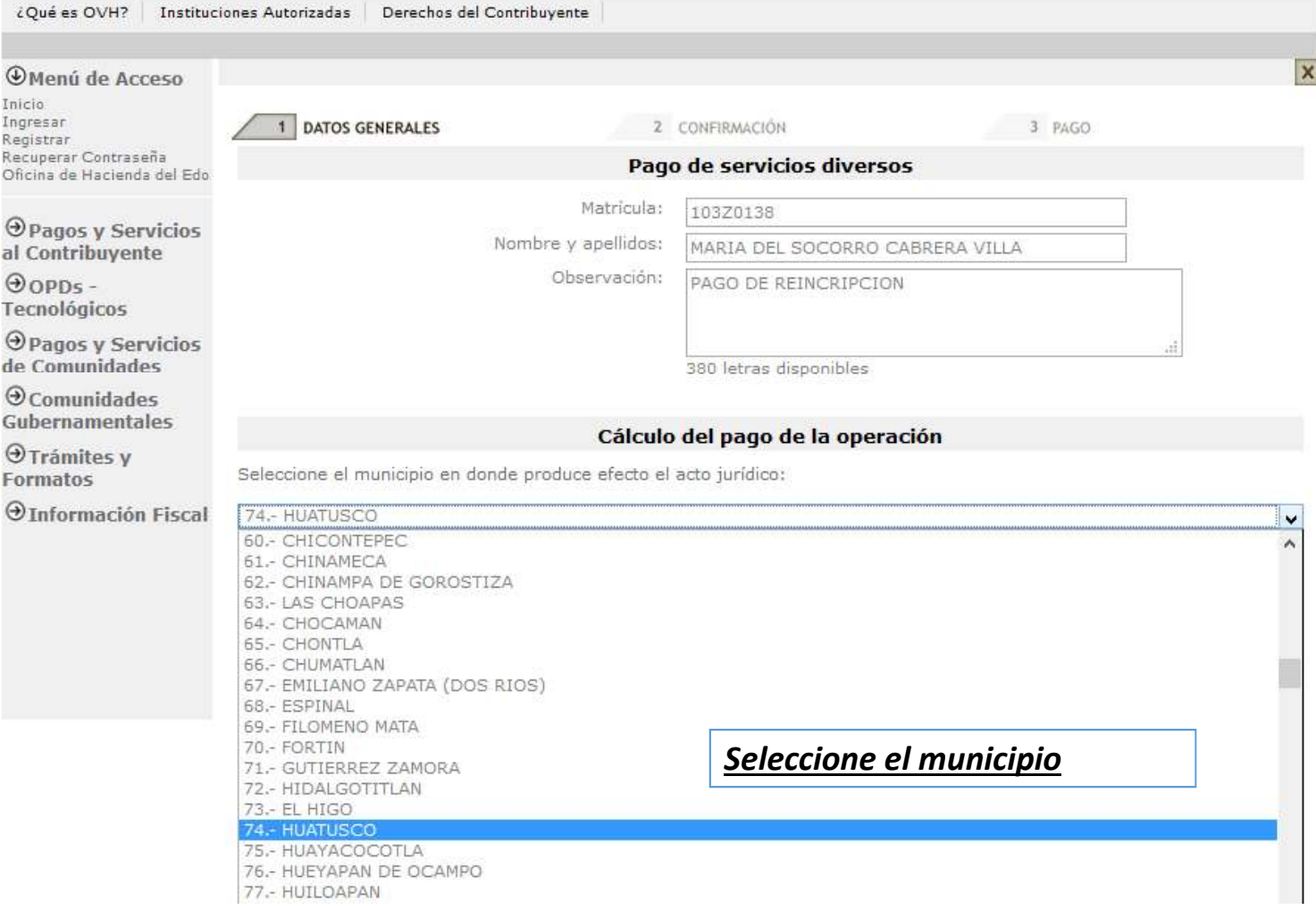

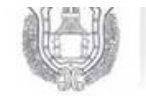

 $\frac{1}{2}$ 

كبريد ÷, OFICINA VIRTUAL DE HACIENDA<br>DEL ESTADO DE VERACRIZ

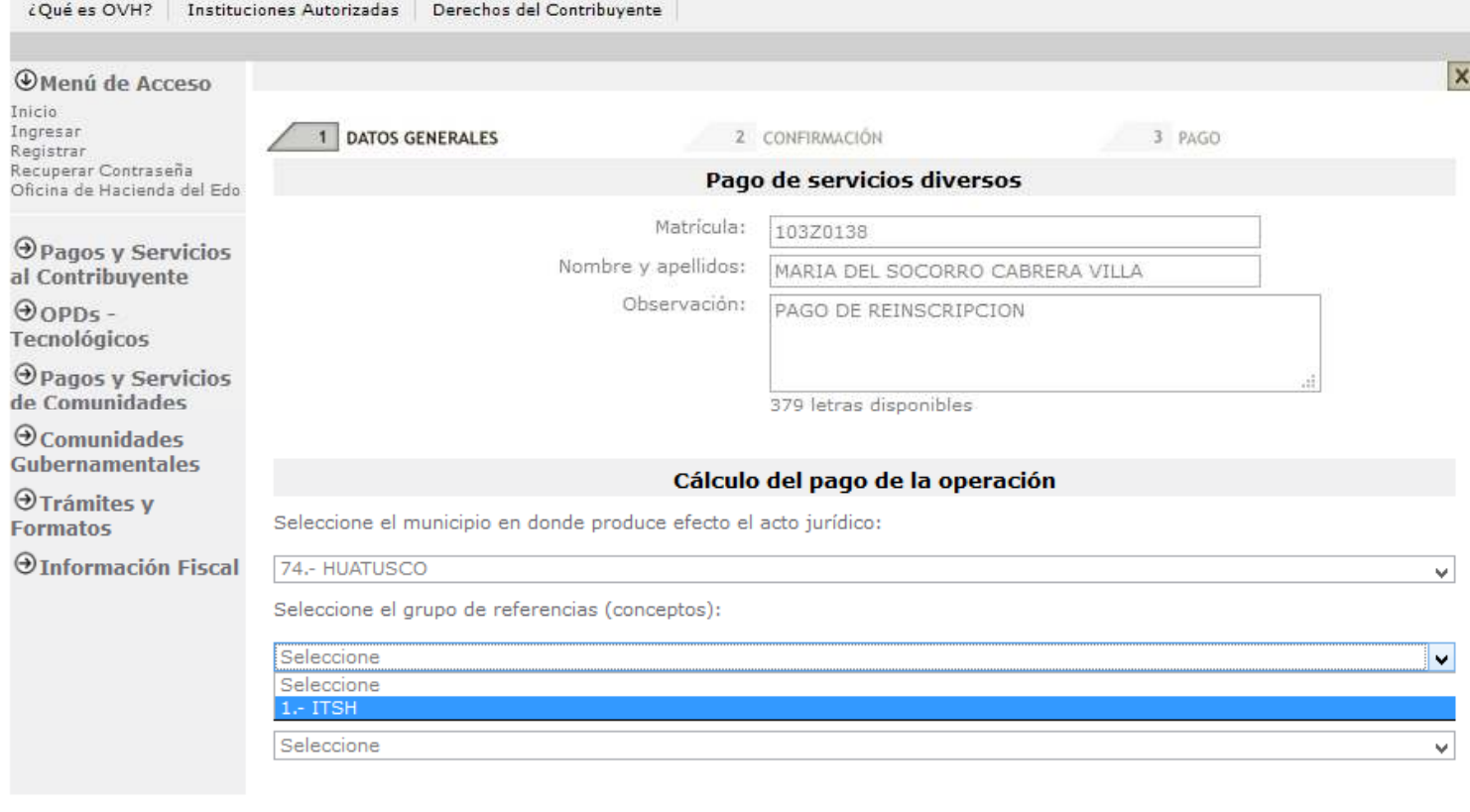

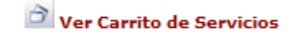

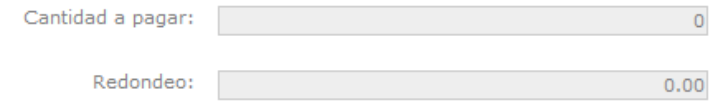

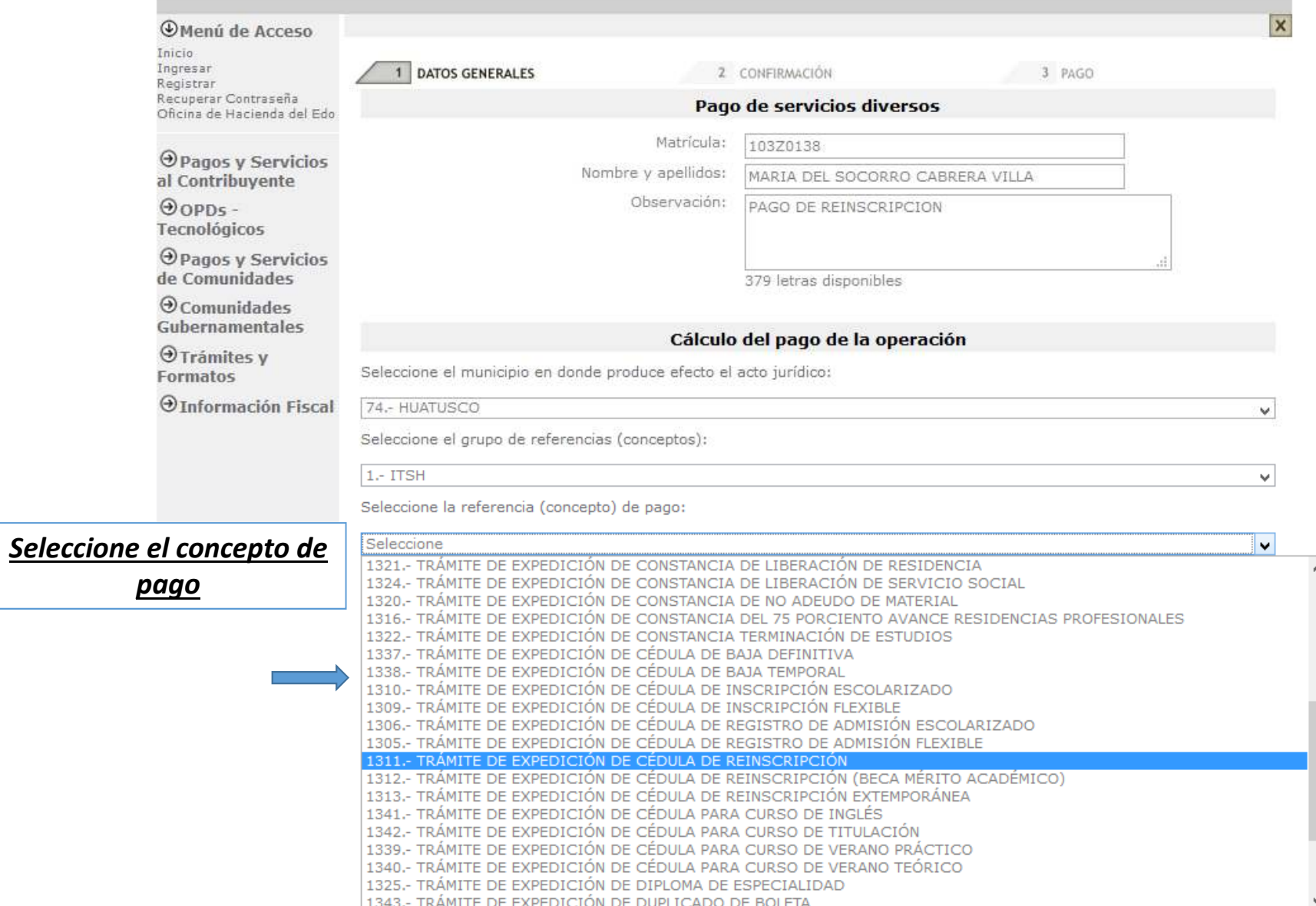

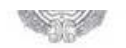

**DEL ESTADO DE VERACRIZ** 

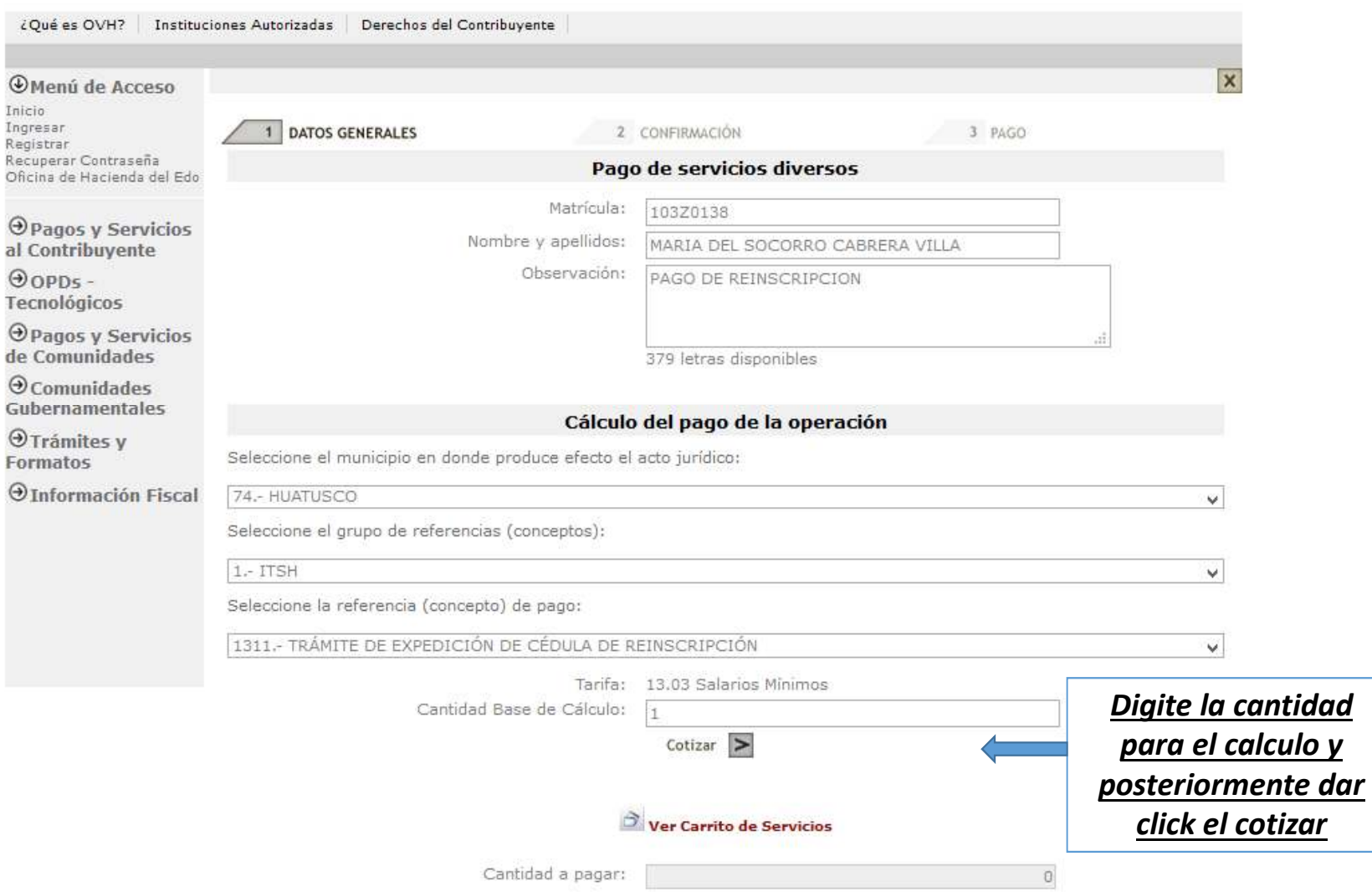

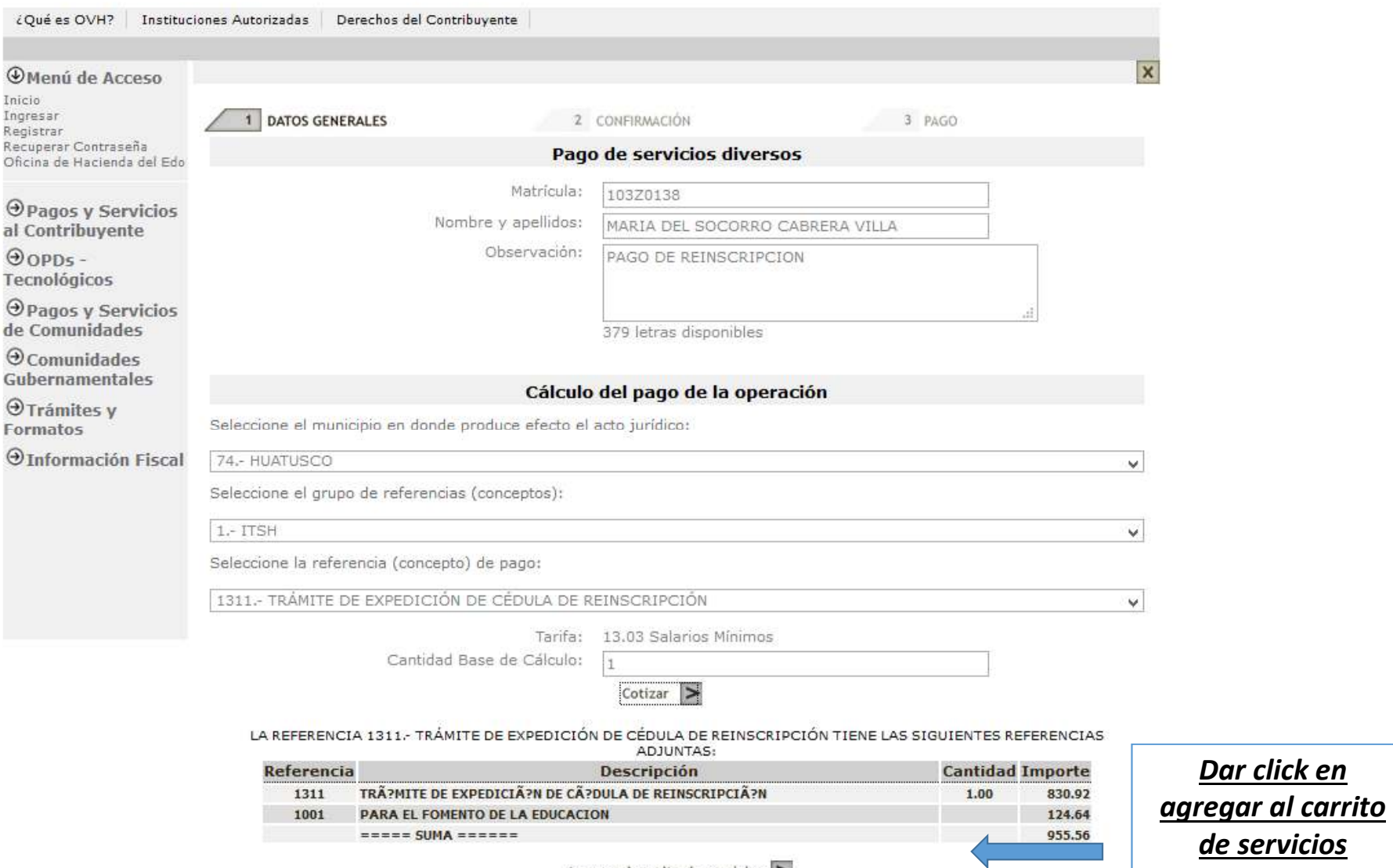

Agregar al carrito de servicios  $\geq$ 

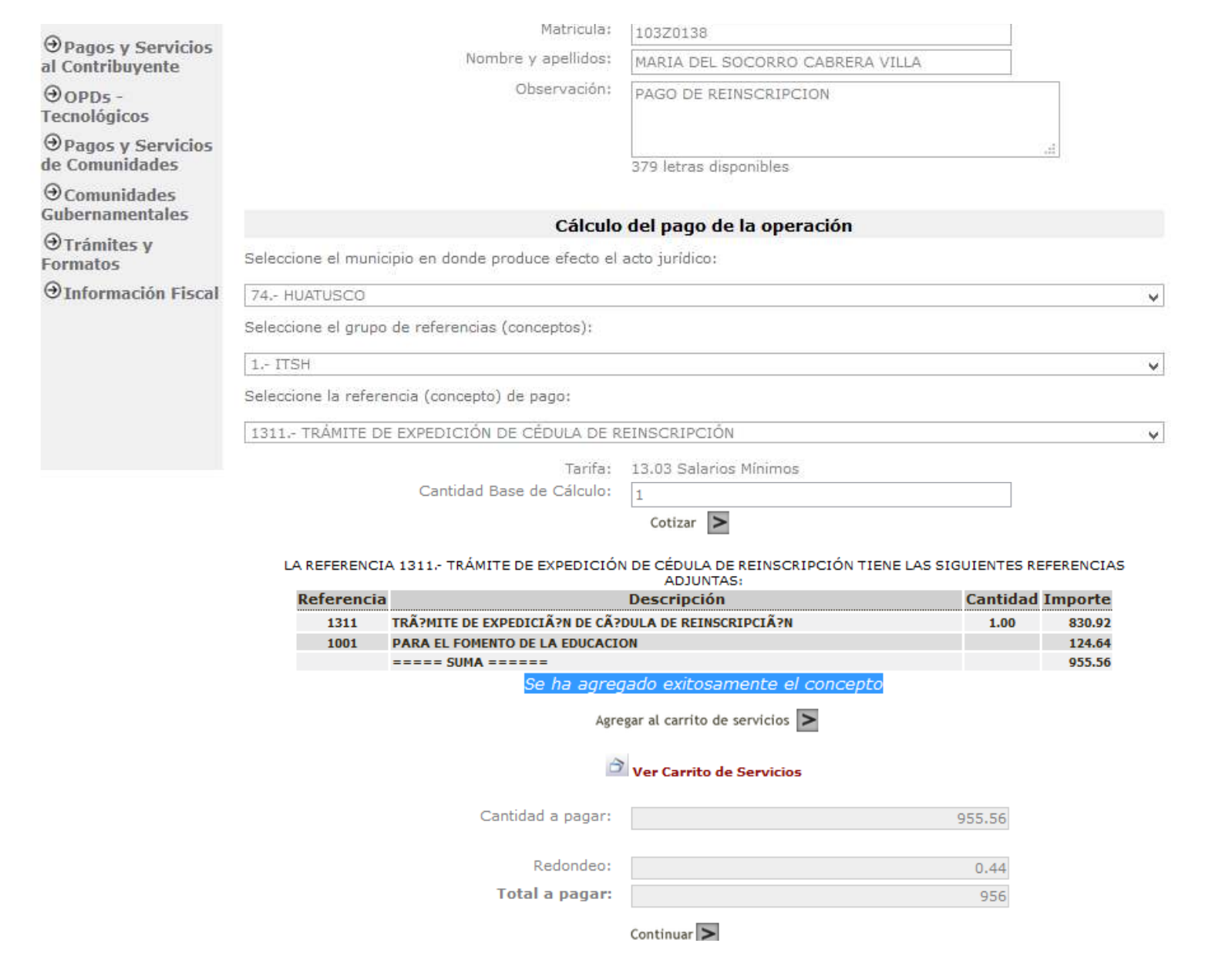

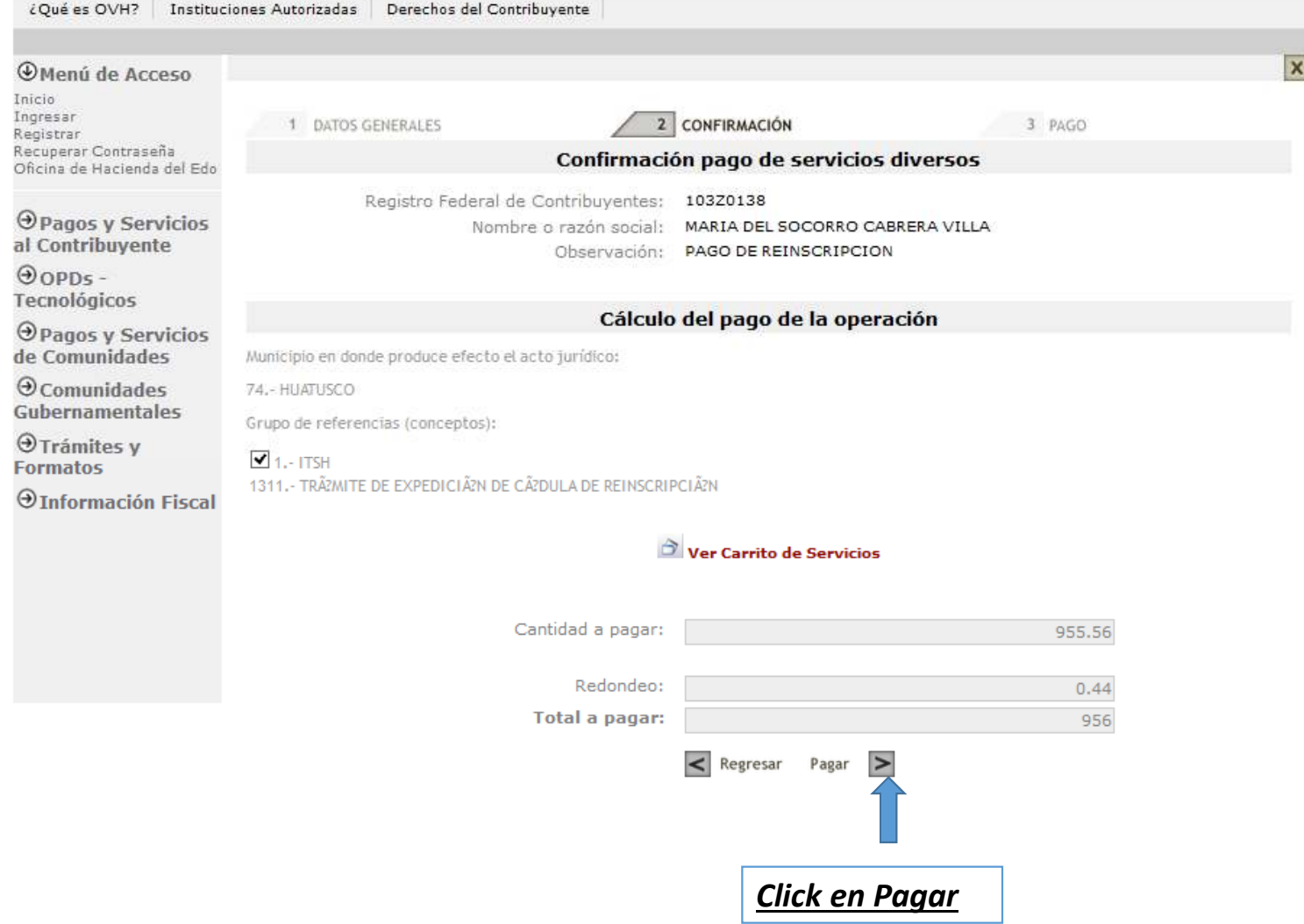

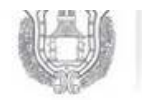

 $\frac{1}{1}$ SECRETARÍA DE<br>FINANZAS Y FLANEACIÓN<br>DEL ESTADO DE VERACRUZ

فتنقي ومحت -OFICINA VIRTUAL DE HACIENDA<br>DEL ESTADO DE VERACIENZ

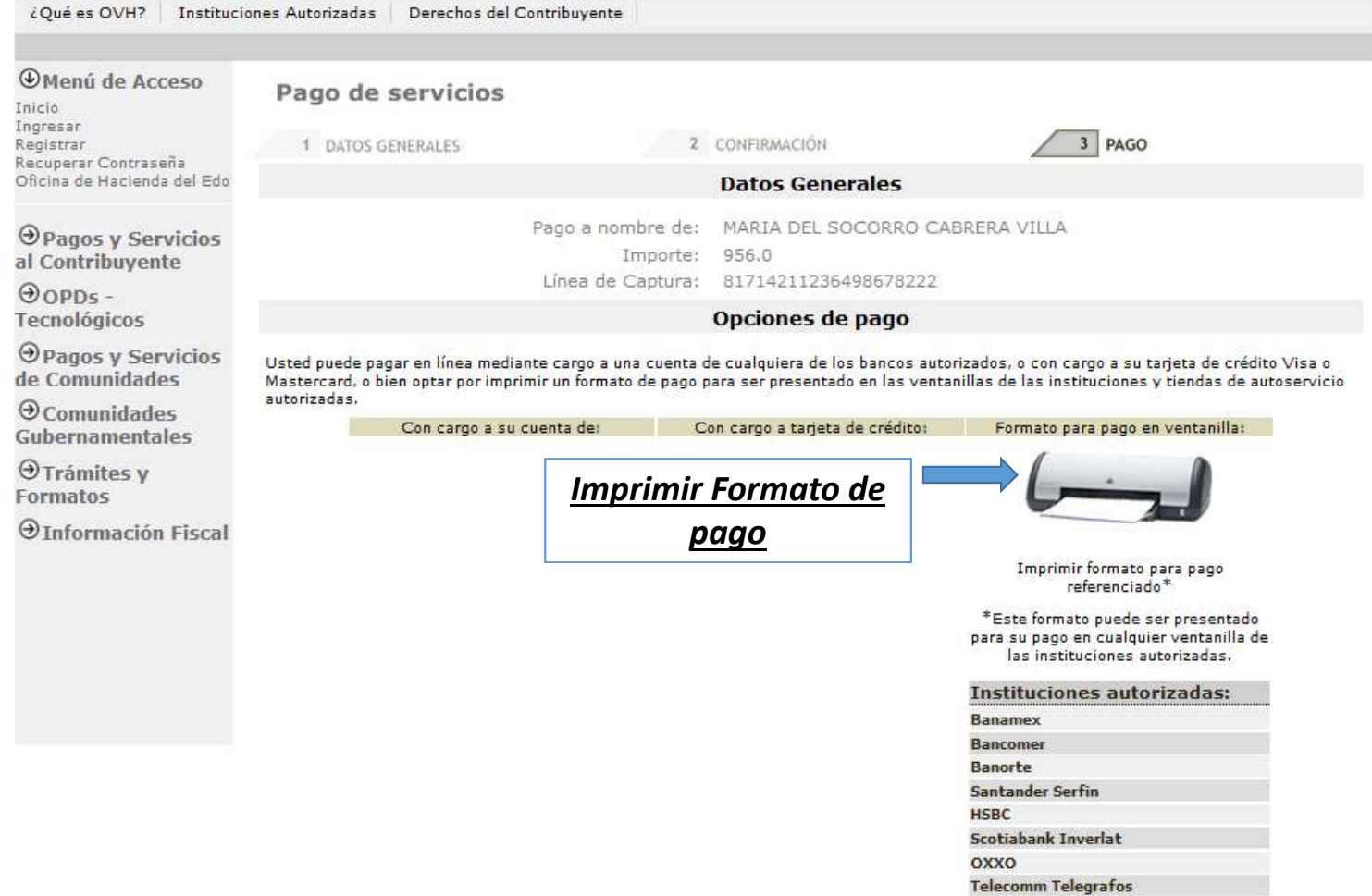

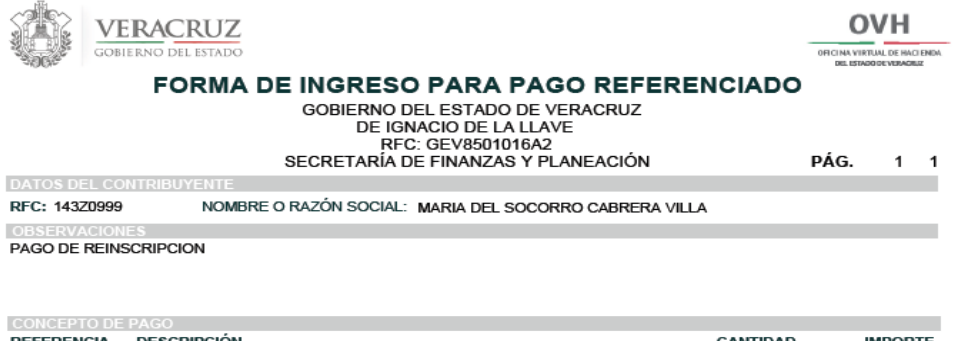

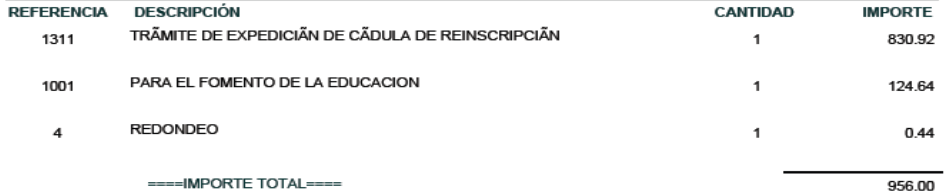

## ESTE FORMATO NO ES VÁLIDO PARA REALIZAR PAGOS EN CAJAS DE LAS OFICINAS DE HACIENDA DEL ESTADO

FECHA LÍMITE PARA PRESENTAR ESTE FORMATO PARA PAGO: 10 DE OCTUBRE DE 2014

LÍNEA DE CAPTURA: 8171 4277 9444 0660 8248

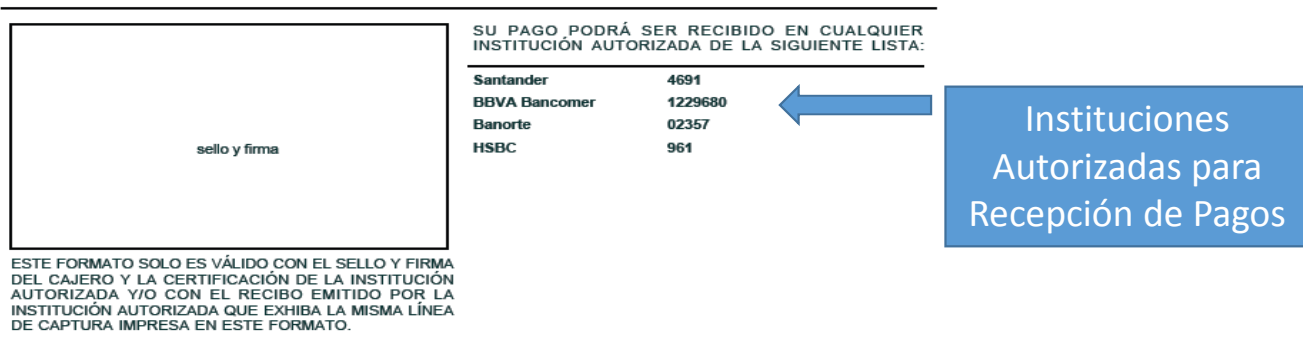

FORMATO GENERADO EL 03 DE OCTUBRE DE 2014